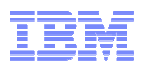

# zEnterprise System Overview**Parwez Hamid Executive IT Consultantparwez\_hamid@uk.ibm.com**

© 2011 IBM Corporation

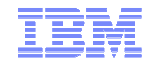

# **Trademarks**

#### **The following are trademarks of the International Business Machines Corporation in the United States, other countries, or both.**

Not all common law marks used by IBM are listed on this page. Failure of a mark to appear does not mean that IBM does not use the mark nor does it mean that the product is not actively marketed or is not significant within its relevant market.

Those trademarks followed by ® are registered trademarks of IBM in the United States; all others are trademarks or common law marks of IBM in the United States.

For a complete list of IBM Trademarks, see www.ibm.com/legal/copytrade.shtml:

\*BladeCenter®, DB2®, e business(logo)®, ESCON, eServer, FICON, IBM®, IBM (logo)®, MVS, OS/390®, POWER6®, POWER6+, POWER7, S/390®, System p, System p5, System x, System z, System z9®, System z10®, WebSphere®, z9®, z10, z/Architecture®, z/OS®, z/VM®, z/VSE, zSeries®

#### **The following are trademarks or registered trademarks of other companies.**

Adobe, the Adobe logo, PostScript, and the PostScript logo are either registered trademarks or trademarks of Adobe Systems Incorporated in the United States, and/or other countries. Cell Broadband Engine is a trademark of Sony Computer Entertainment, Inc. in the United States, other countries, or both and is used under license therefrom.

Java and all Java-based trademarks are trademarks of Sun Microsystems, Inc. in the United States, other countries, or both.

Microsoft, Windows, Windows NT, and the Windows logo are trademarks of Microsoft Corporation in the United States, other countries, or both.

Intel, Intel logo, Intel Inside, Intel Inside logo, Intel Centrino, Intel Centrino logo, Celeron, Intel Xeon, Intel SpeedStep, Itanium, and Pentium are trademarks or registered trademarks of Intel Corporation or its subsidiaries in the United States and other countries.

UNIX is a registered trademark of The Open Group in the United States and other countries.

Linux is a registered trademark of Linus Torvalds in the United States, other countries, or both.

ITIL is a registered trademark, and a registered community trademark of the Office of Government Commerce, and is registered in the U.S. Patent and Trademark Office.

IT Infrastructure Library is a registered trademark of the Central Computer and Telecommunications Agency, which is now part of the Office of Government Commerce.

\* All other products may be trademarks or registered trademarks of their respective companies.

#### **Notes**:

 Performance is in Internal Throughput Rate (ITR) ratio based on measurements and projections using standard IBM benchmarks in a controlled environment. The actual throughput that any user will experience will vary depending upon considerations such as the amount of multiprogramming in the user's job stream, the I/O configuration, the storage configuration, and the workload processed. Therefore, no assurance can be given that an individual user will achieve throughput improvements equivalent to the performance ratios stated here.

IBM hardware products are manufactured from new parts, or new and serviceable used parts. Regardless, our warranty terms apply.

All customer examples cited or described in this presentation are presented as illustrations of the manner in which some customers have used IBM products and the results they may have achieved. Actual environmental costs and performance characteristics will vary depending on individual customer configurations and conditions.

This publication was produced in the United States. IBM may not offer the products, services or features discussed in this document in other countries, and the information may be subject to change without notice. Consult your local IBM business contact for information on the product or services available in your area.

All statements regarding IBM's future direction and intent are subject to change or withdrawal without notice, and represent goals and objectives only.

Information about non-IBM products is obtained from the manufacturers of those products or their published announcements. IBM has not tested those products and cannot confirm the performance, compatibility, or any other claims related to non-IBM products. Questions on the capabilities of non-IBM products should be addressed to the suppliers of those products.

Prices subject to change without notice. Contact your IBM representative or Business Partner for the most current pricing in your geography.

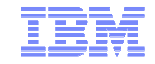

# **Introduction**

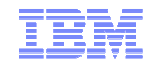

…. A New Dimension in Computing

**A new system of systems that provides an infrastructure that can integrate multiple architectures within an enterprise to form a heterogeneous pool of resources for optimized workload deployment**

**And … provides a single control point for management of these resources**

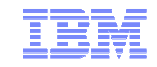

# Information technology today: Limitations

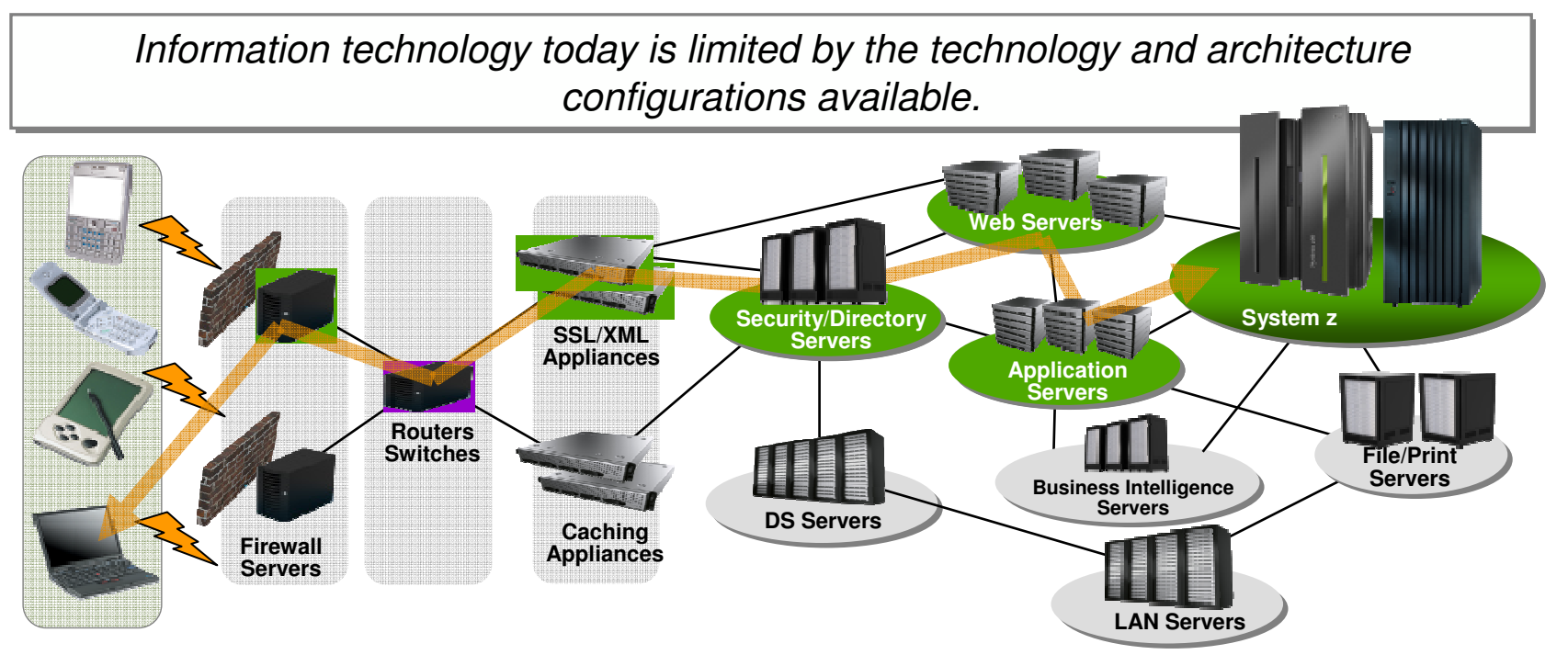

- $\blacksquare$  Business processes and the applications that support them are becoming more service oriented, modular in their construction, and integrated.
- The components of these services are implemented on a variety of architectures and hosted on heterogeneous IT infrastructures.
- **Approaches to managing these infrastructures along the lines of platform architecture boundaries** cannot optimize: alignment of IT with business objectives; responsiveness to change; resource utilization; business resiliency; or overall cost of ownership.
- **Customers need better approach: The ability to manage the IT infrastructure and Business Application as an integrated whole.**

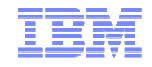

## Platform Choice – Fit for Purpose, Workload and Situation

Many factors influence a platform selection, making it difficult to present a simple selection matrix

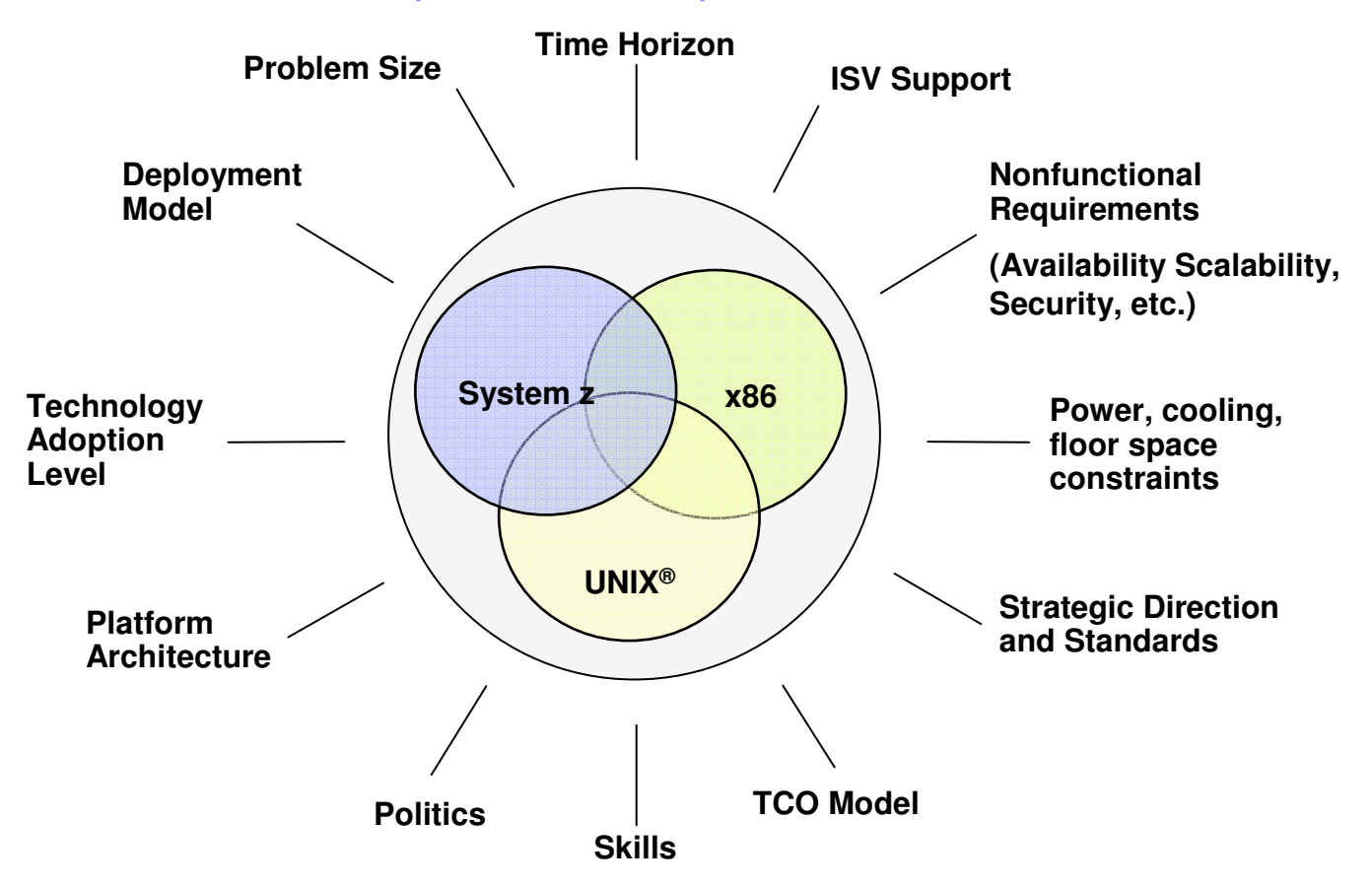

Some factors are specific to each business, others are common toall and can be generalized

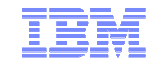

# Emerging Applications with Special-Purpose Capabilities

### **Future objectives include extended application integration and optimization**

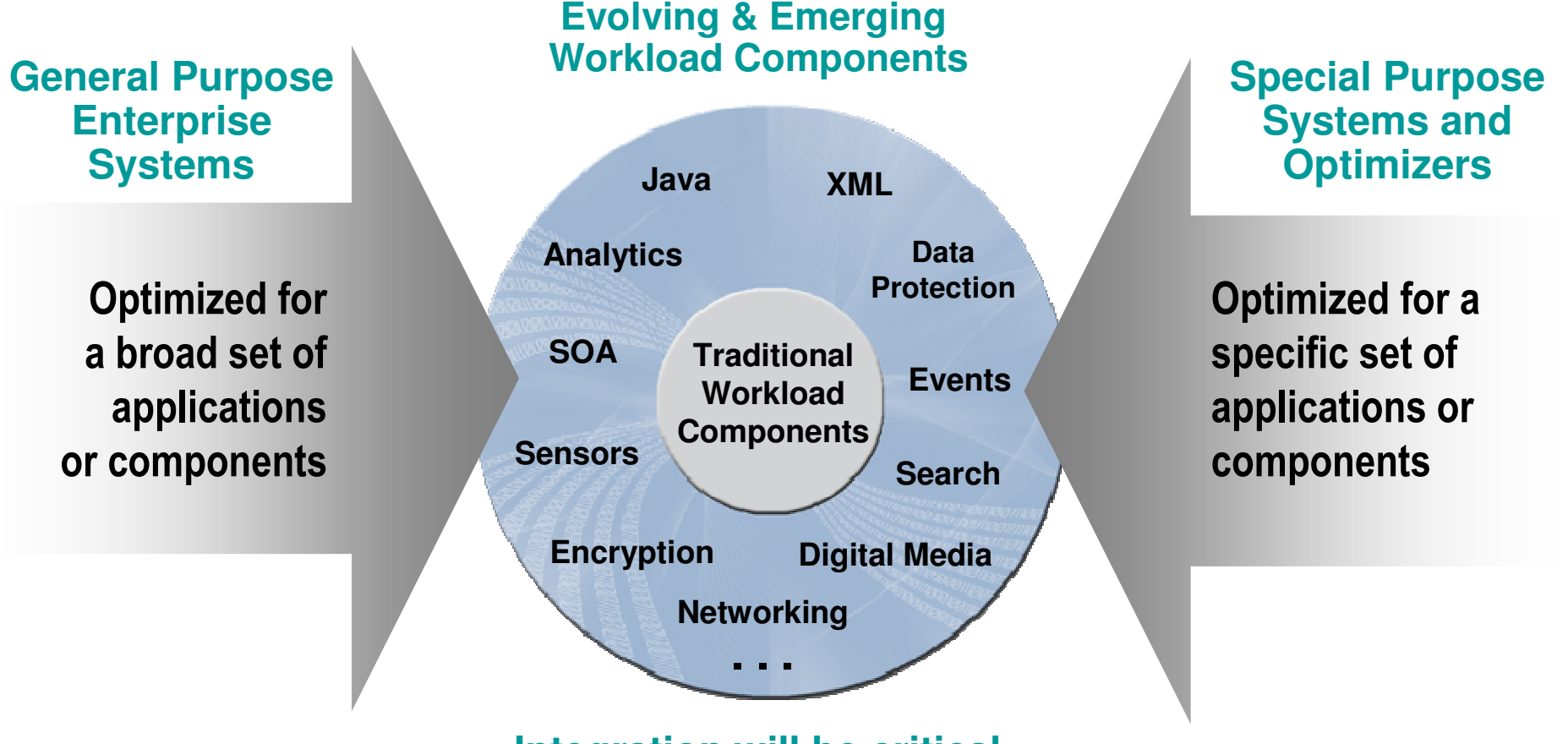

### **Integration will be critical**

**Both General and Special Purpose capabilities are needed**

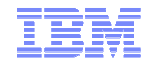

# The Evolution of the "Platform"

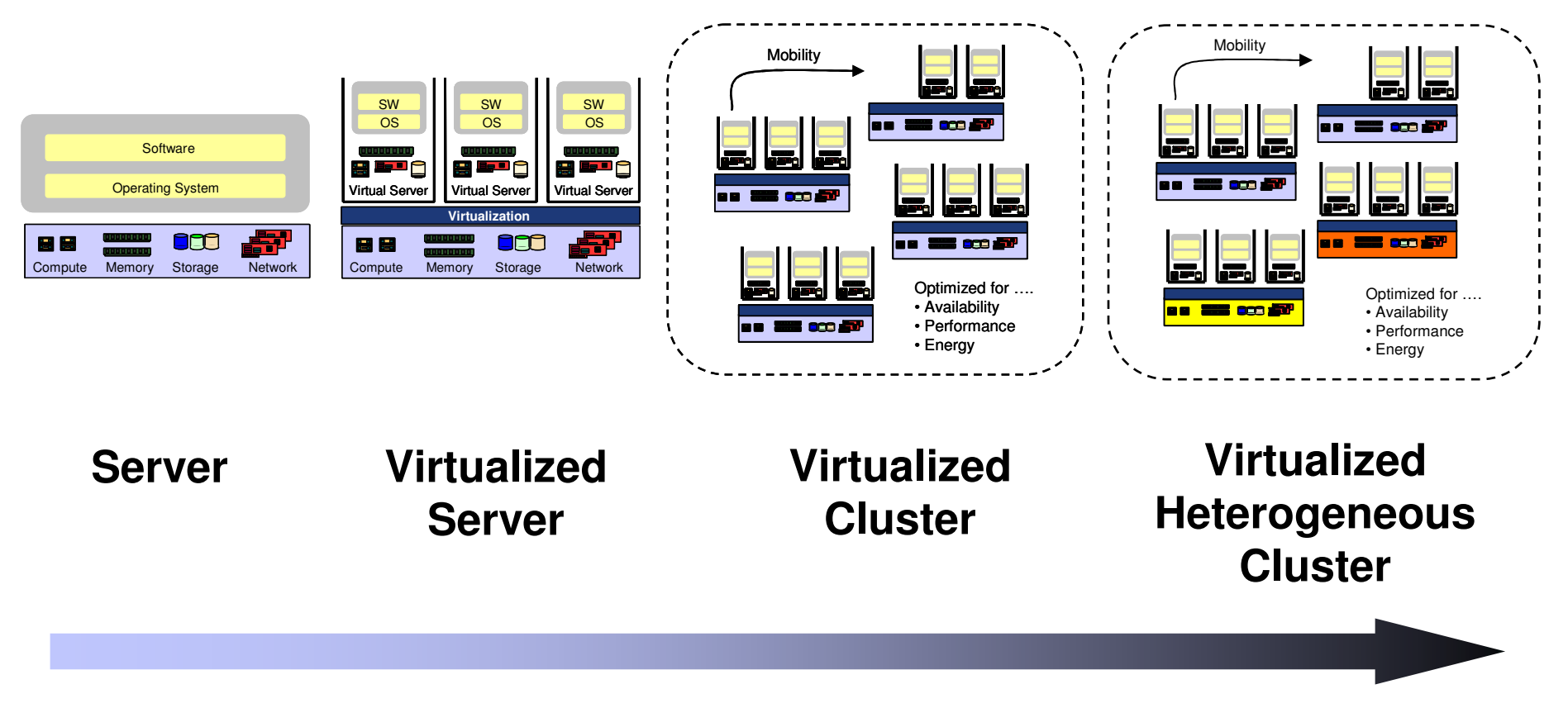

**Advanced Management of Virtualized IT Infrastructure**

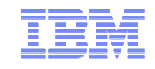

### IBM zEnterprise System – Best in Class Systems and Software Technologies A system of systems that unifies IT for predictable service delivery

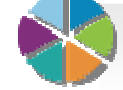

### Unified management for a smarter system:**zEnterprise Unified Resource Manager**

- **Unifies management of resources,** extending IBM System z® qualities of service end-to-end across workloads
- Provides platform, hardware and workload management

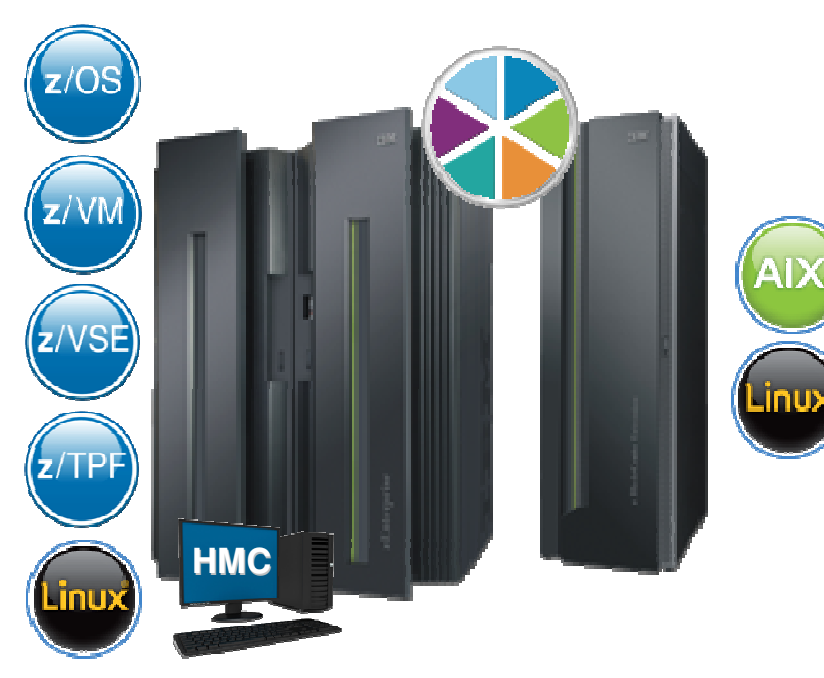

Scale out to a trillion instructions per second: instructions per second:**IBM zEnterpriseIBM zEnterprise BladeCenter® Extension BladeCenter® Extension (zBX)(zBX)**

- Selected IBM POWER7<sup>®</sup> blades and IBM System x Blades $^1$  for tens of AIX® and Linux /Microsoft Windows<sup>1</sup> applications
- High performance optimizers and appliances to accelerate time to insight and reduce cost
- N Dedicated high performance private network

■ Ideal for large scale data and transaction serving and mission critical applications

The world's fastest and most scalable system: **IBM zEnterprise™ <sup>196</sup> IBM zEnterprise™ <sup>196</sup> (z196)(z196)**

• Most efficient platform for Large-scale Linux®

consolidation

applications

(BIPS)

**Leveraging a large** portfolio of z/OS® and Linux on System z

Capable of massive

scale up, over 50 Billion Instructions per Second

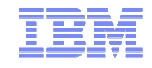

# The Value Begins At the Heart of z196 …

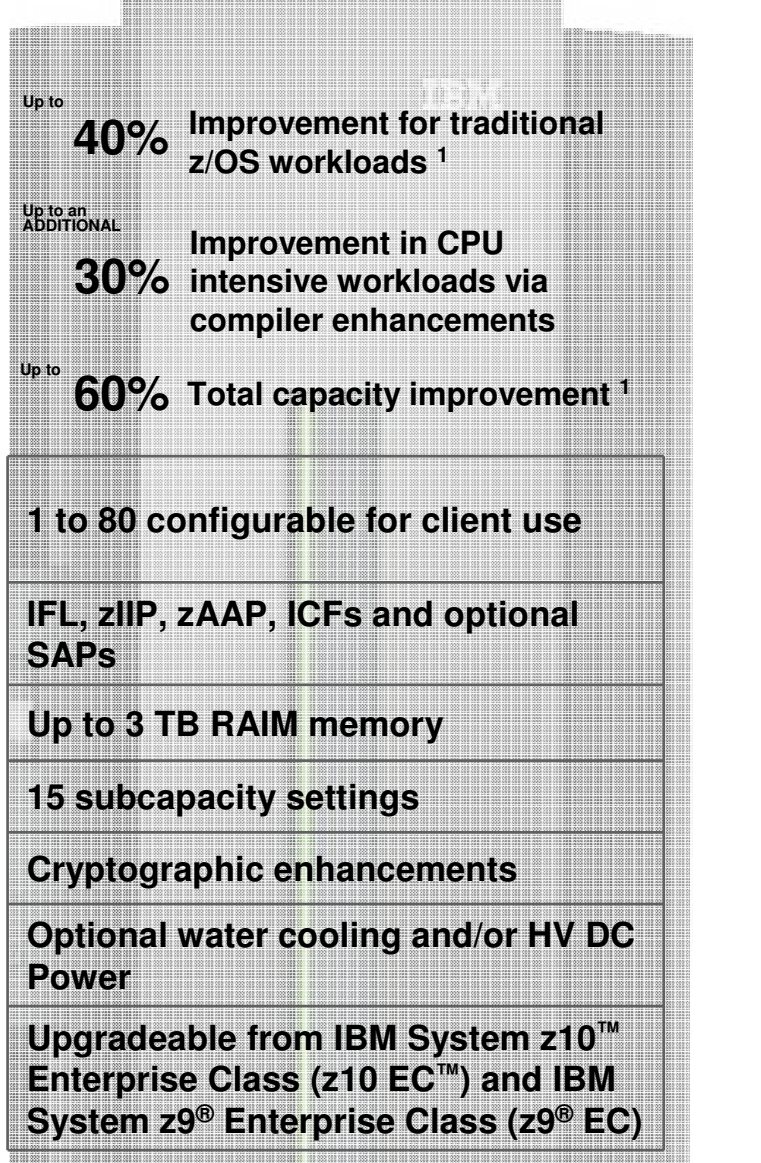

### **zEnterprise 196 (z196)Machine Type: 2817Models: M15, M32, M49, M66, M80**

- **Processor Units, Memory, I/O**
	- One to four books
	- Hot pluggable I/O drawer

### **Focus on the environment**

- Options to help eliminate hotspots and save on energy
- Static power savings
- Query maximum potential power
- Leadership technology for cooling and power distribution

### ■ Operating System Flexibility

 $-$  z/OS, z/VM®, z/VSE™, z/TPF and Linux on System z

### **Security and reliability**

- Elliptic curve cryptography
- Concurrent patch update enhancements
- InfiniBand Coupling links

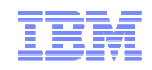

# … and the Value Extends To Heterogeneous Platforms …

### **IBM zEnterprise BladeCenter Extension (zBX)Machine Type: 2458 – Model 002**

- **Integrated IBM Certified Components driven by System z order**
	- Standard parts TOR switch, BladeCenter Chassis, Power Distribution Units, Optional Rear Acoustic Panels
- **System z support**
	- Problem reporting, hardware and firmware updates
- **Expanding operating system support for z196**
	- AIX on IBM p Blades, Microsoft Windows/Linux on IBM System x Blades<sup>1</sup>
- **Simplified management**
	- Improved time to install and implement new applications
	- Central point of management for heterogeneous workloads
	- No change to applications

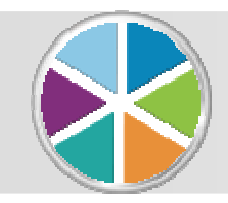

**… managed by the zEnterprise Unified Resource Manager**

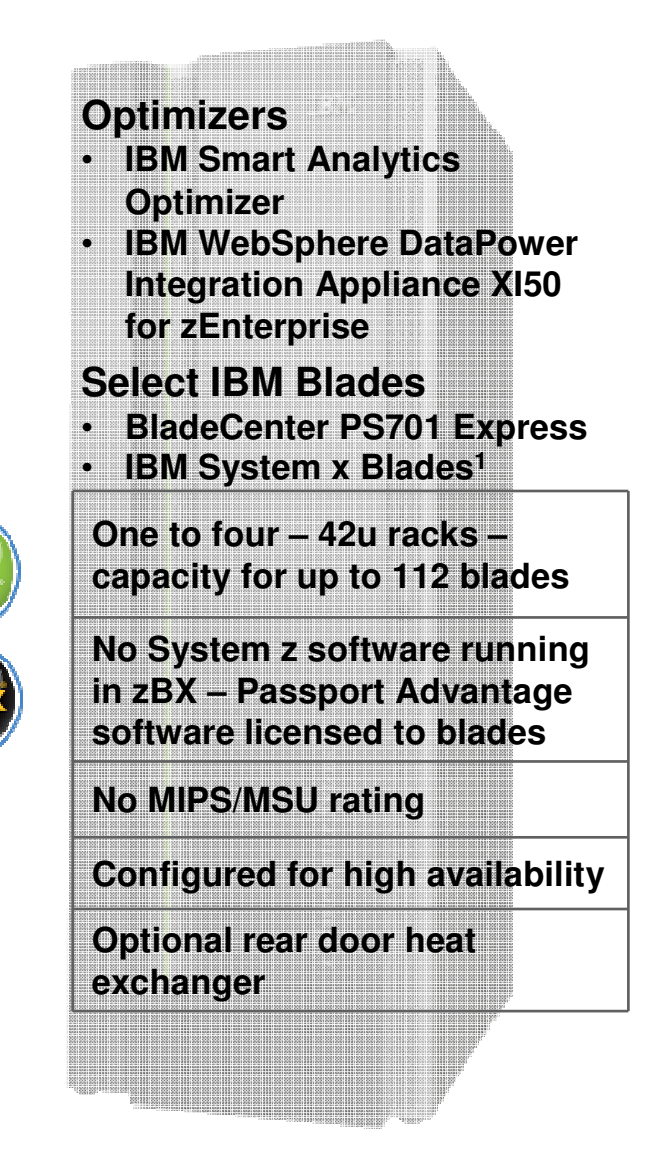

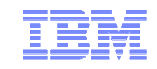

### Design Points of zEnterprise BladeCenter Extension (zBX) Customers had connectivity but wanted management

### **Enhance the overall experience of attaching blades and optimizers**

- Increase availability of infrastructure build in redundancy
- Faster installation
	- Pre-test and assemble blade components at IBM plant
	- Auto-detect new blades inserted into a BladeCenter
- Provide z-like maintenance by System zSSR 24X7, call home

### **Improve the connectivity between blades and IBM System z®**

- Build a very high speed secure network
	- Reduce or eliminate the need for firewalls
	- No encryption/decryption
- Ensure network availability build in redundancy
- Simplify Significantly reduce the need for connection devices / black boxes (e.g, routers, switches)

### **Automate as many functions as possible across the infrastructure**

- Consolidate "platform management" function and offer as integrated virtualization firmware for each component
	- Automatically load firmware
- Manage across multiple heterogeneous platforms including mainframes, POWER®, select IBM System x Blades<sup>1</sup>
- Automatically maintain consistent firmware levels on distributed servers

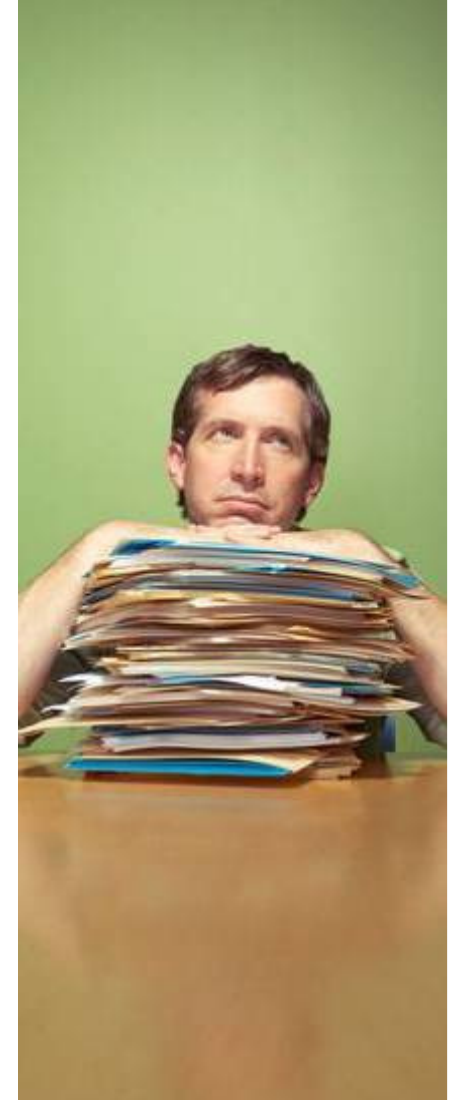

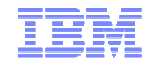

### IBM Smart Analytics Optimizer

Capitalizing on breakthrough technologies to accelerate business analytics

### **What is it?**

The IBM Smart Analytics Optimizer is a workload optimized, appliance-like, add-on, that enables the integration of business insights into operational processes to drive winning strategies. It accelerates select queries, with unprecedented response times.

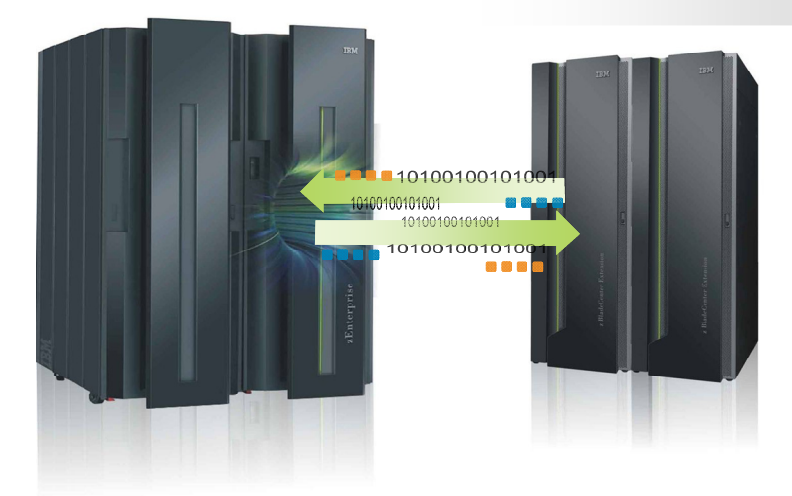

### **How is it different?**

- **Performance:** Unprecedented response times to enable 'train of thought' analyses frequently blocked by poor query performance.
- **Integration:** Connects to DB2<sup>®</sup> through deep integration providing transparency to all applications.
- **Self-managed workloads: Queries are** executed in the most efficient way.
- **Transparency:** Applications connected to DB2, are entirely unaware of IBM Smart Analytics Optimizer.
- **Simplified administration:** Appliance-like hands-free operations, eliminating many database tuning tasks.

### **Faster insights for enabling new opportunities**

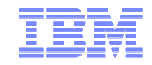

# IBM Smart Analytics Optimizer

#### **A special purpose, workload optimized system**

- Accelerate typical DW queries from traditional database server to the optimizer
- Based on IBM research prototype
- Network attached Blades
- **No changes to the applications**

#### **Designed to improve performance of typical DW queries 5-10x**

- Vector processing evaluation of all predicates in parallel
- Consistent Query Response Times
- Achieving linear scaling with the number of CPUs
- Data Compression ratios of more than 90%

#### **Significant price/performance and TCO improvement**   $\blacksquare$

- Order of magnitude performance improvement for offloaded queries
- Significant reduction in DBA effort for tuning offloaded queries (MQTs, indexes, etc.)
- Managing the data consistently, coherently, and securely on z/OS

### **Total solution remains centrally managed by System z…**

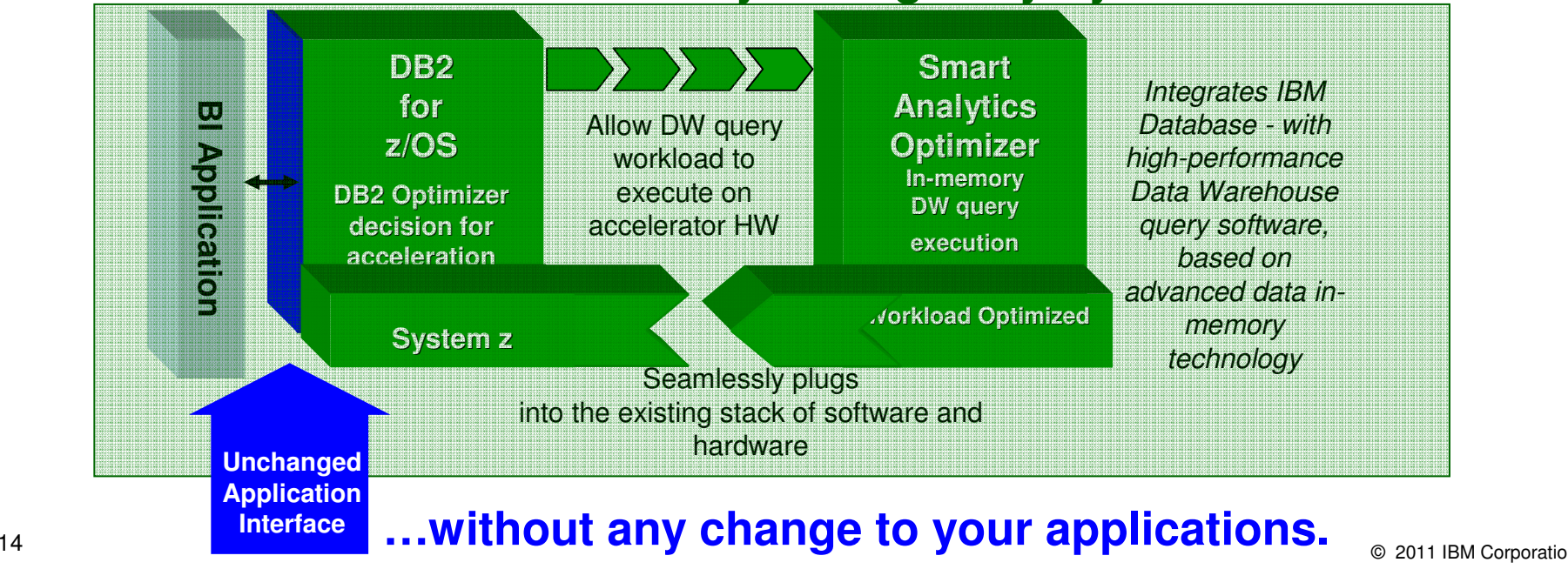

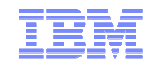

### IBM WebSphere DataPower Integration Appliance XI50 for zEnterprise(DataPower XI50z) in the zBX

Purpose-built hardware for simplified deployment and hardened security

### **What is it?**

 The IBM WebSphere DataPower Integration Appliance XI50 for zEnterprise can help simplify, govern, secure and integrate XML and IT services by providing connectivity, gateway functions, data transformation, protocol bridging, and intelligent load distribution.

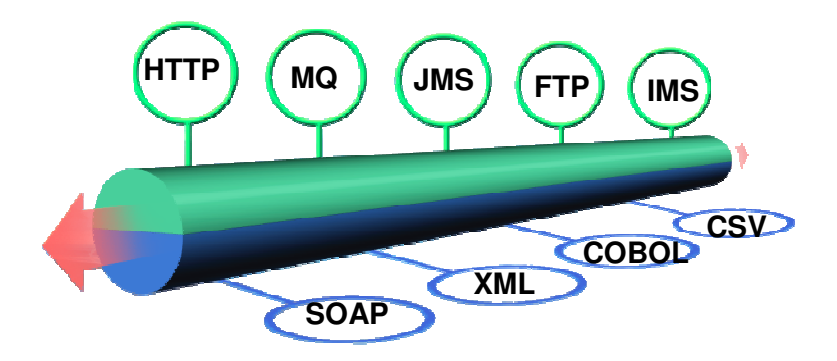

### **How is it different?**

- **Security:** VLAN support provides enforced isolation of network traffic with secure private networks. And integration with RACF security.
- **Improved support:** Monitoring of hardware with "call home" for current/expected problems and support by System z Service Support Representative.
- **System z packaging:** Increased quality with pre-testing of blade and zBX. Upgrade history available to ease growth. Guided placement of blades to optimize.
- **Operational controls:** Monitoring rolled into System z environment from single console. Time synchronization with System z. Consistent change management with Unified Resource Manager.

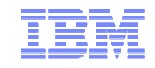

### IBM POWER7 and IBM System x<sup>1</sup> Blades General purpose processors under one management umbrella

### **What is it?**

The zBX infrastructure can host select IBM POWER7 and IBM System x blades. Each blade comes with an installed hypervisor that offers the possibility of running an application that spans z/OS, Linux on System z, AIX on POWER, or Microsoft Windows/Linux on IBM System x blades (SOD)<sup> $1$ </sup> but have it under a single management umbrella.

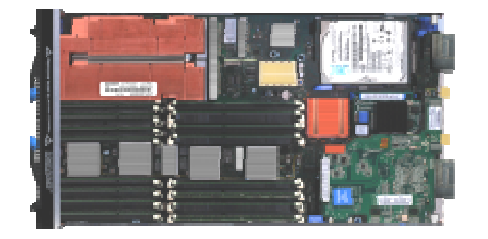

### **How is it different?**

- **Complete management:** Advanced management brings operational control and cost benefits, improved security, workload management based on goals and policies.
- **Virtualized and Optimized:** Virtualization means fewer resources are required to meet peak demands with optimized interconnection.
- **Integrated:** Integration with System z brings heterogeneous resources together that can be managed as one.
- **Transparency:** Applications certified to run on AIX 5.3 or 6.1 will also be certified and run on the POWER7 blade. No changes to deployed guest images.
- **More applications:** Brings larger application portfolio to System z.

1 All statements regarding IBM future direction and intent are subject to change or withdrawal without notice, and represents goals and objectives only.

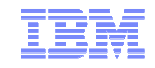

# z196 and zBX – zEnterprise Unified Resource Management

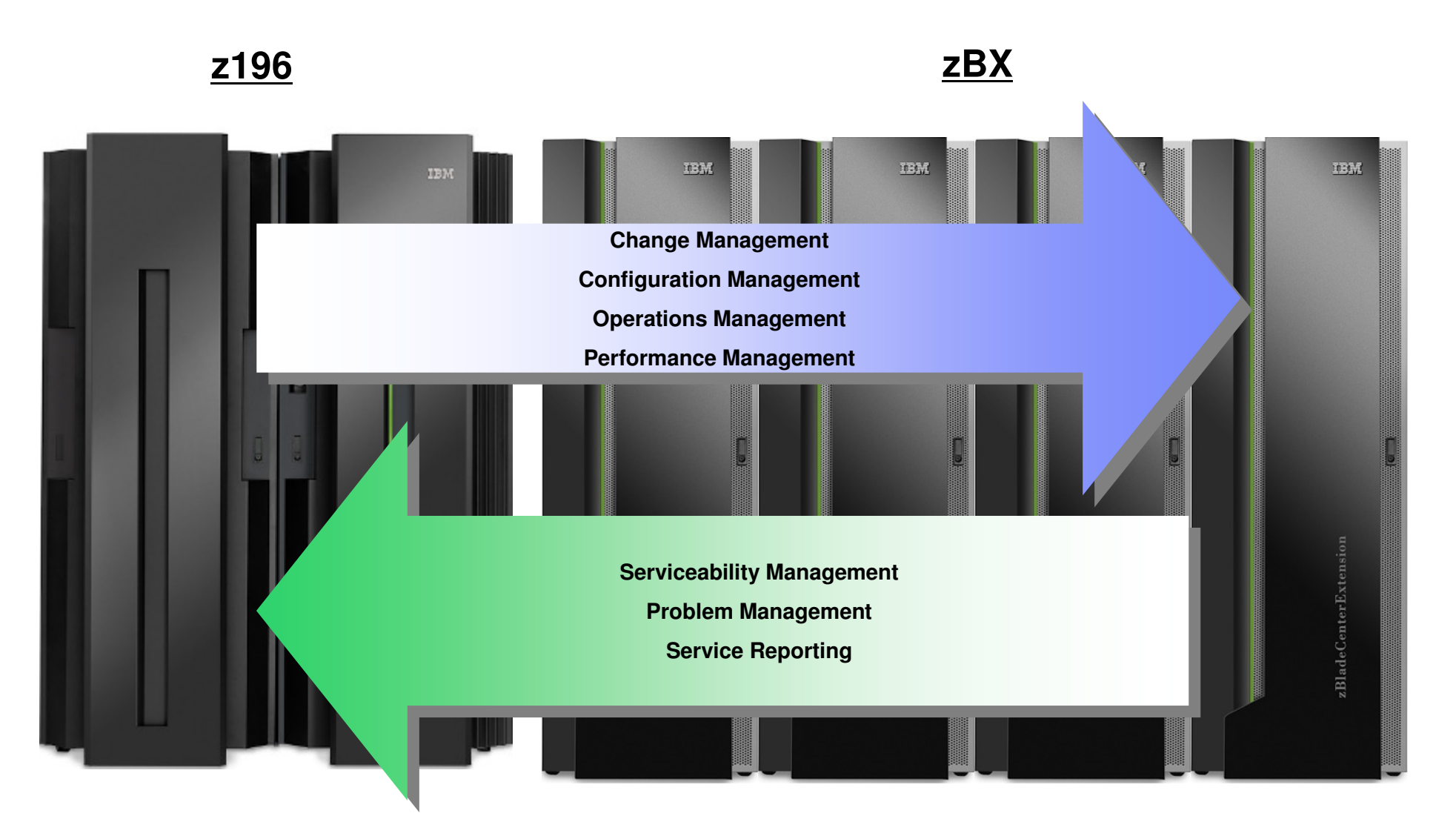

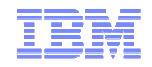

# Unified Resource Manager Design PointsIntegrate and manage your mainframe and distributed environment as one

- Incorporate "**hardware management / platform management**" capabilities into robust firmware to control each attached hardware component – mainframe to blade
	- Hypervisors managed as firmware
	- –Network managed by firmware – improved access control
	- –Single management point of control – the HMC - reduced complexity of day-to-day operations
	- –Simplified installation - auto discovery and configuration of resources inserted into the zBX
- Deliver **workload awareness** to optimize the system resources in accordance with understanding the policies assigned to that particular workload.
- **System z service and support management** for the z196 AND the virtual machines and blades
	- – Monitoring of heterogeneous architectures for problems, logging and analyzing of events, initiating recovery procedures, call home and notifying the user – all with time stamps to maintain data and transaction integrity
- Unified Resource Manager offers **virtual server provisioning and management for Linux guests running on z/VM** even if you don't have a zBX
	- Simplified skill level needed to manage a Linux on z/VM environment –

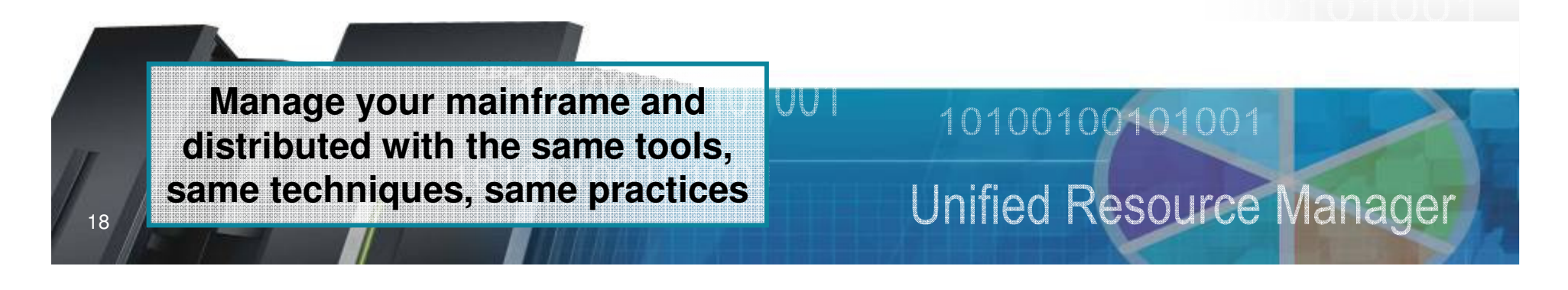

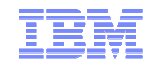

## Unified Resource Manager Two suites of tiered functionality

- $\blacksquare$  **Manage**
	- Monitoring and trend reporting of **CPU energy efficiency**
		- New dashboard interface enabling a broader view of system resource consumption
	- Integrated **hardware / asset management** across all elements of the system
	- **Private and physically isolated connections** for secure support and data sharing
	- Simple Administrative Wizard
		- **Virtual server provisioning**
		- Enablement of **integrated storage and network** across hypervisors
- **Automate**
	- Additional wizard function
		- Capability to **associate workload resources with a named business process**
	- Ability to manage to a user-defined **performance service level policy** and enable performance monitoring, reporting and resource optimization
	- Static power savings (reduce power on z196 during low utilization such as DR or backup servers) and **energy management** capabilities

### **Unified Resource Manager can help you to align the needs of the business with what IT can deliver … and THAT brings real value**

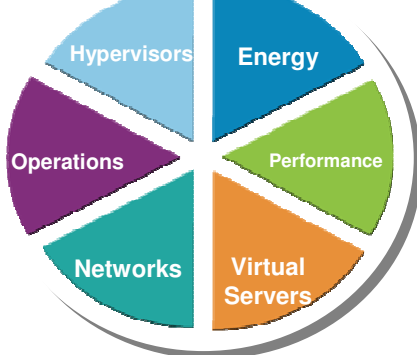

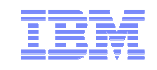

# Six Functional Management Areas Within Unified Resource

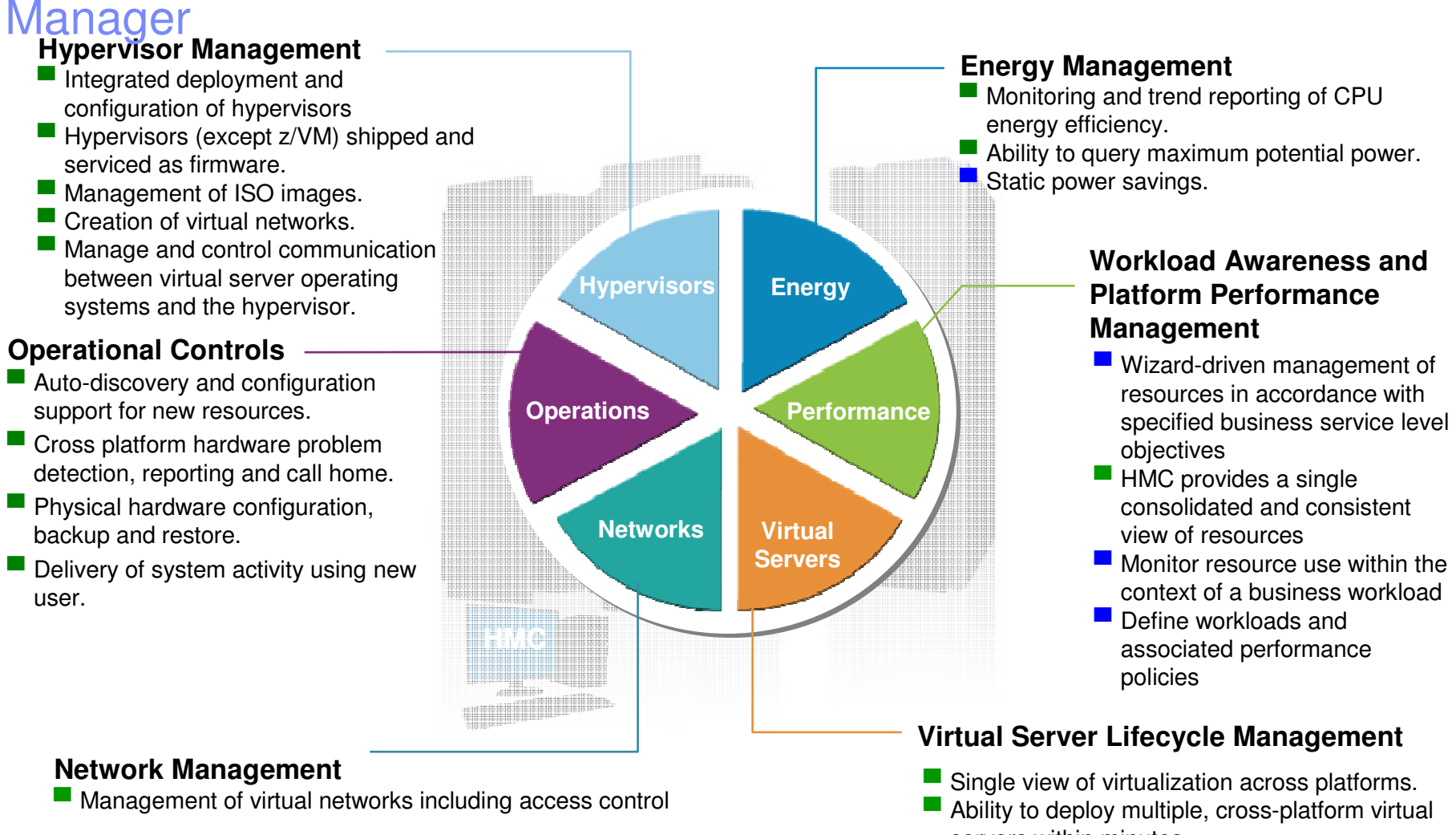

■ Management of virtual networks including access control

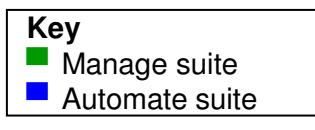

servers within minutes

access control

■ Management of virtual networks including

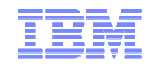

# Built on this construct – zEnterprise – Innovation at every level

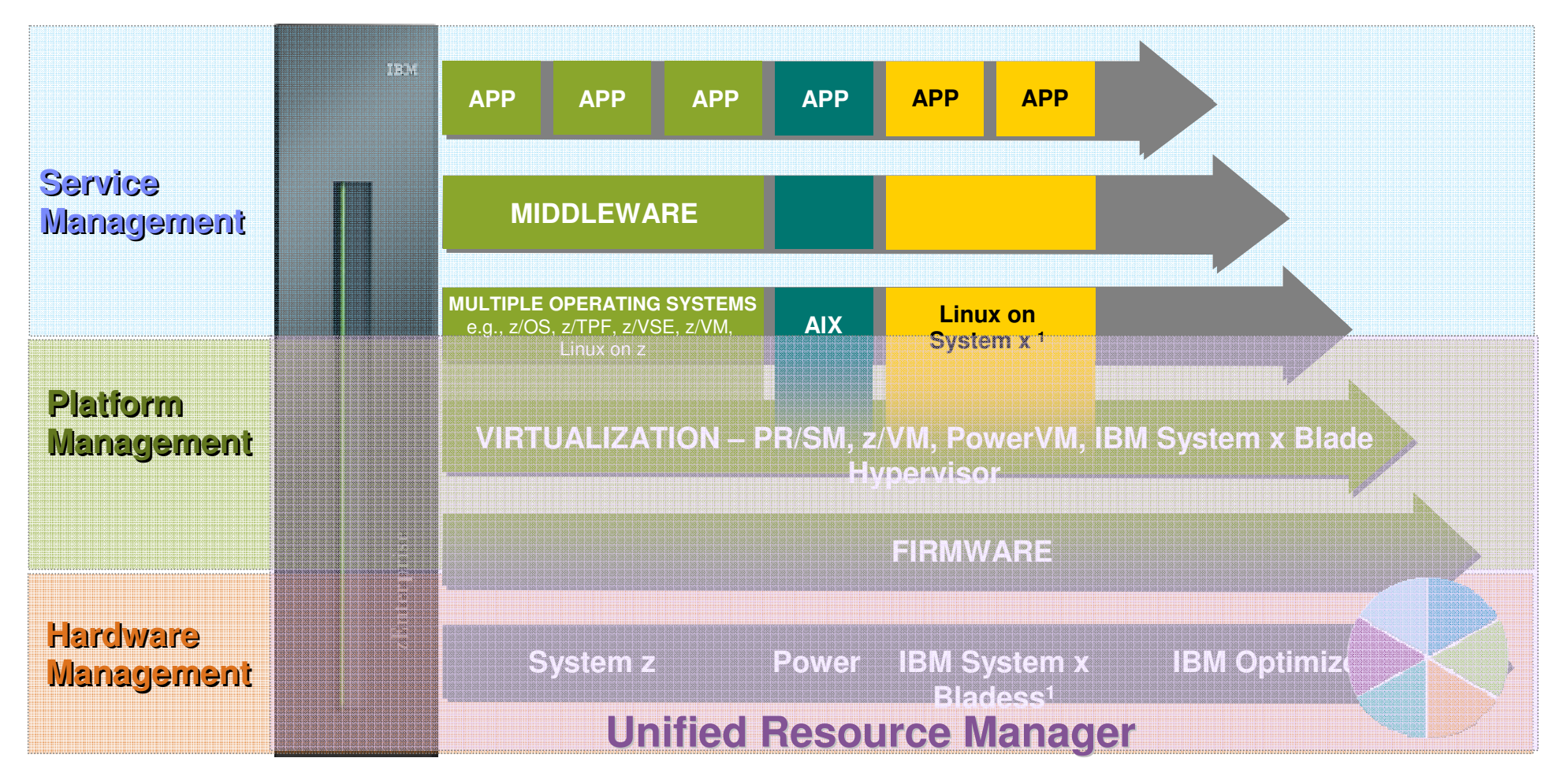

### **Focused, collaborative innovationA "complete systems" approach**

<sup>1</sup> All statements regarding IBM future direction and intent are subject to change or withdrawal without notice,<br>and represents goals and objectives only. and represents goals and objectives only.

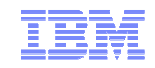

# Putting zEnterprise System to the task

Use the smarter solution to improve your application design

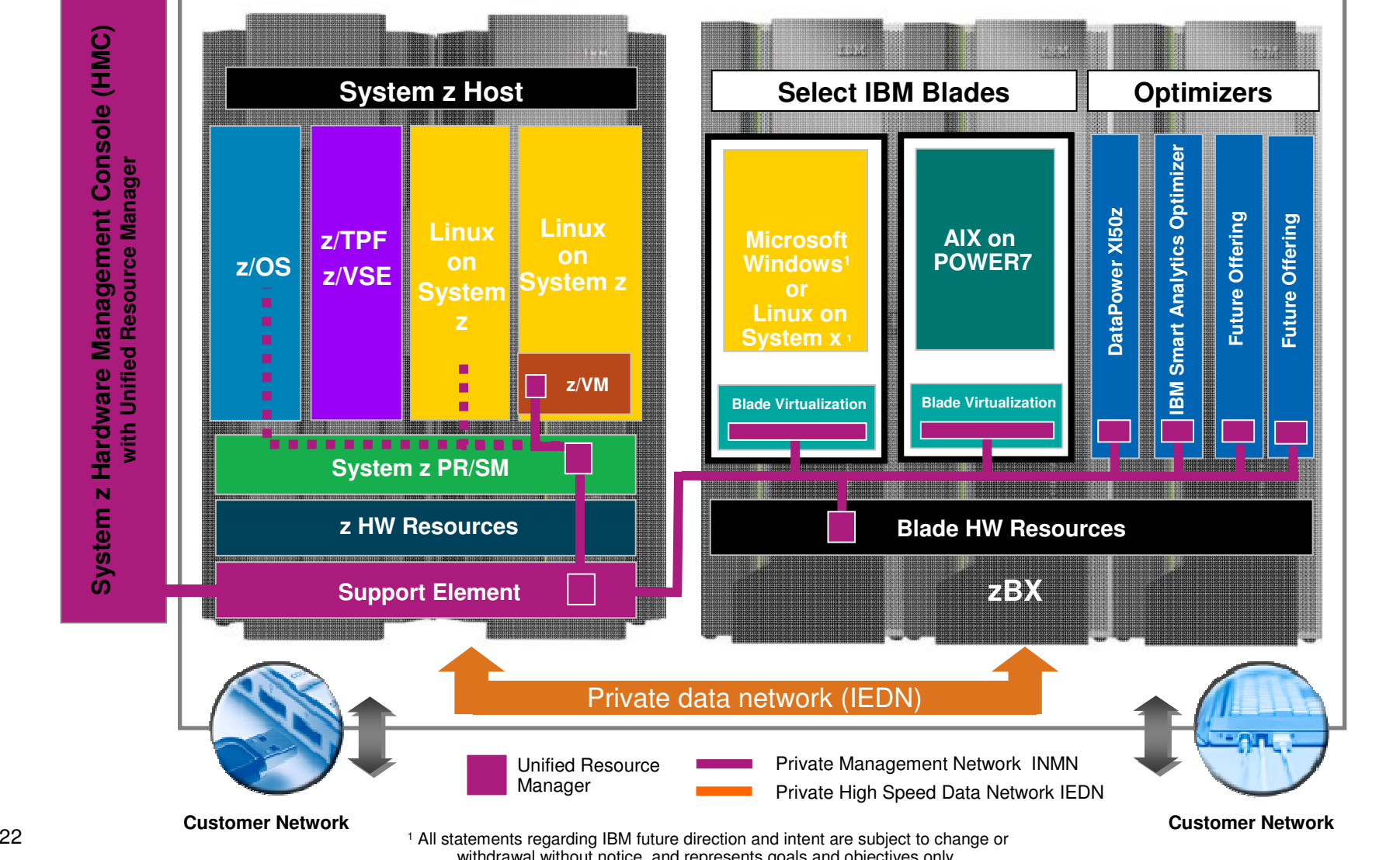

withdrawal without notice, and represents goals and objectives only.

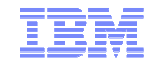

# zEnterprise Scalability

- **An ensemble is a collection of up to 8 zEnterprise nodes that are managed collectively by the Unified Resource Manager as a single logical virtualized system**
- **A zEnterprise node is a zEnterprise CPC with 0 or 1 zBX. The zBX may contain from 1 to 4 racks each containing up to 2 blade centers. At least one node must have a zBX installed.**
- **zEnterprise nodes are deployed within a single site.**
- **Blade-based fit-for-purpose solutions**
- **POWER7 and IBM System x Blades (SOD) Server Blades will be supported**
- **Unified Resource Manager**
- **Virtual Resource Management and Automation**

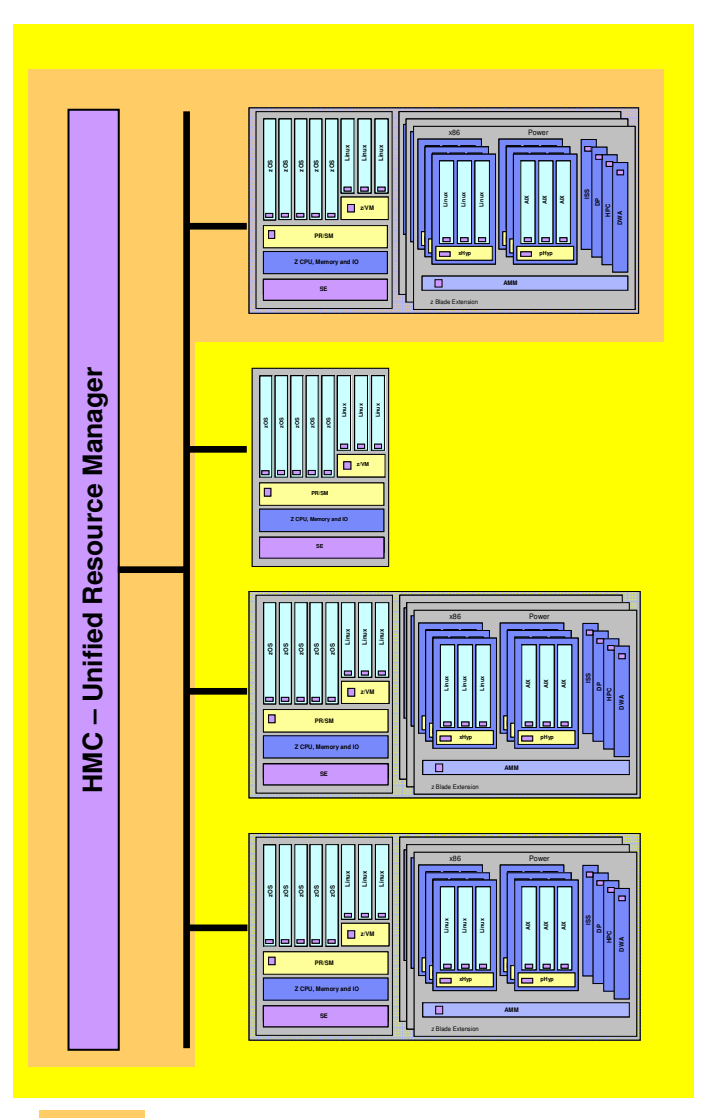

**zEnterprise NodezEnterprise Ensemble**

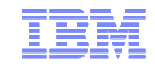

# Ensemble Management Users and Roles

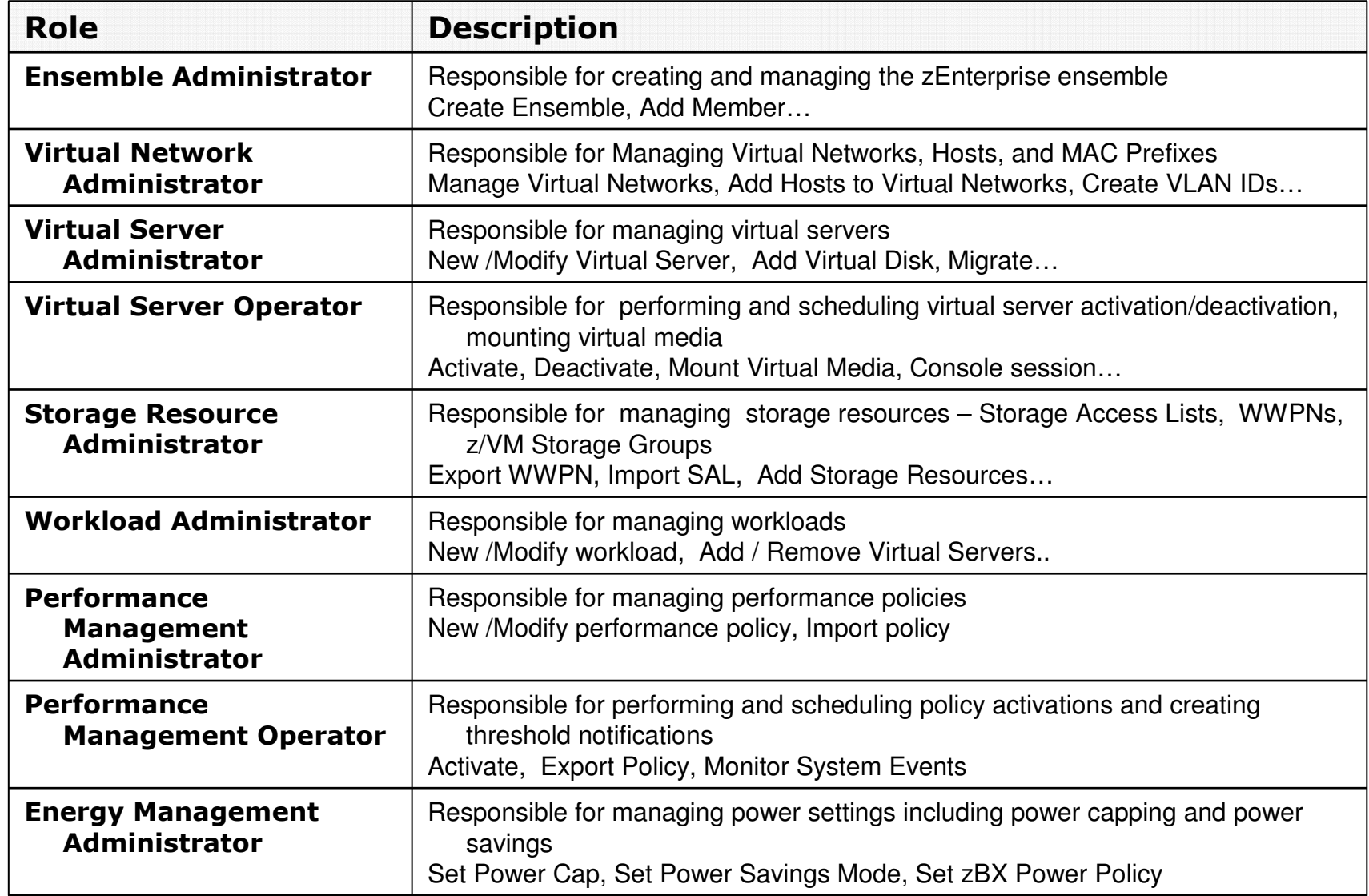

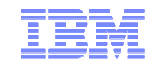

# Synergy with z196 Operating Systems

### **z/OS**

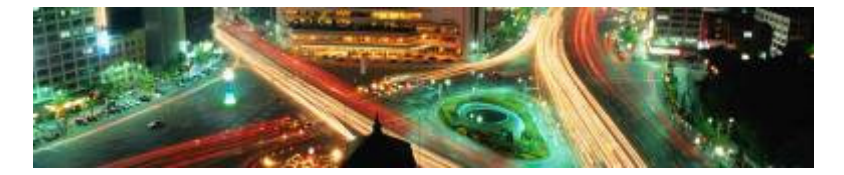

- $\blacksquare$  New automatic discovery and configuration for fabricattached FICON® disk and tape devices can save you hours on storage configuration time
- $\blacksquare$  New definitions for new management network and datanetwork
- $\blacksquare$  New "off the wire" network traffic separation improves performance for your critical interactive and streaming workloads, as well as sysplex distributor traffic
- $\blacksquare$  Support for the next generation of public key technologies with ECC support that is ideal for constrained environments such as mobile devices.
- Participation with new z196 management capabilities by allowing monitoring of z/OS workloads - a new agent can send high level z/OS WLM data to the Unified Resource Manager

### **Linux on System z**

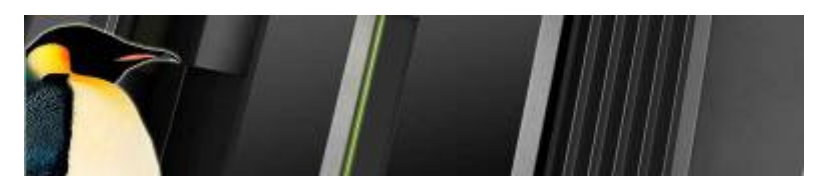

- Server and application consolidation on System z using Linux and z/VM is the industry leader in largescale, cost-efficient virtual server hosting
- $\blacksquare$  zEnterprise introduces virtual server provisioning and management for Linux guests running on z/VM
	- Use the Unified Resource Manager to create z/VM virtual machines
	- Simplify the skill level needed to manager a Linuxon z/VM environment
- $\blacksquare$  Faster cores and a bigger system cache on the z196 let you do even more with less when running Linux on z/VM
- Plus integrated blades on zBX offer added dimension  $\blacksquare$ for workload optimization

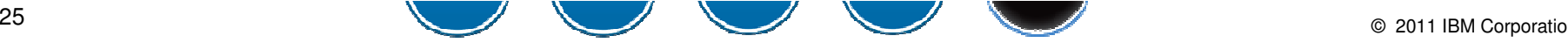

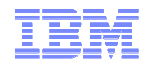

### Service levels to match your business needs Increased flexibility for your multi-architecture strategy when data is on z/OS

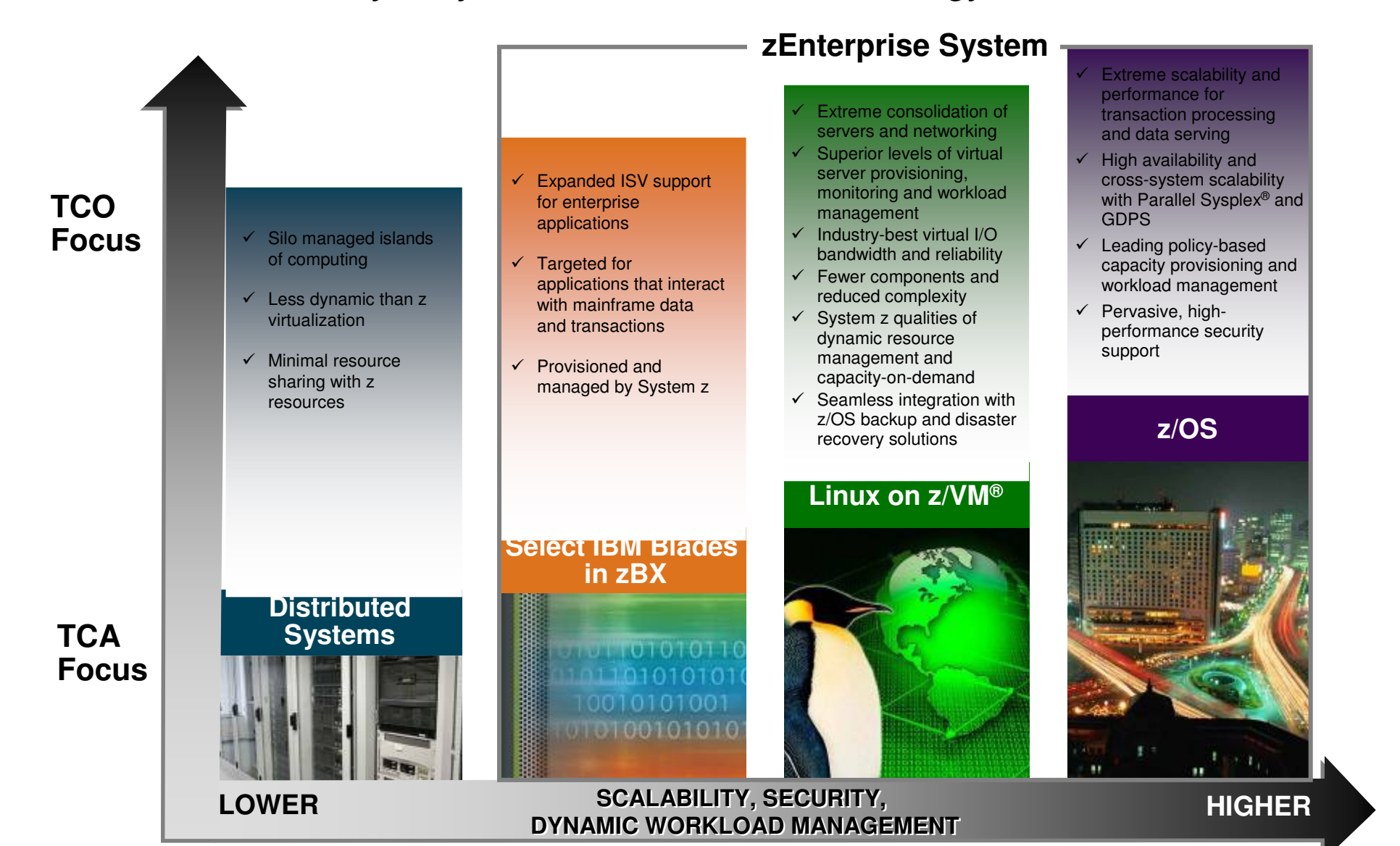

# zEnterprise System: A Multi System / Multi Architecture with a management system that offers:

- **Single point of control via Hardware Management Console**
- **Secure high-speed network for data and support**
- **Provisioning and management of physical and virtual resources**
- **Workload based monitoring, reporting and performance management**
- **Monitoring and management of energy use across the system**

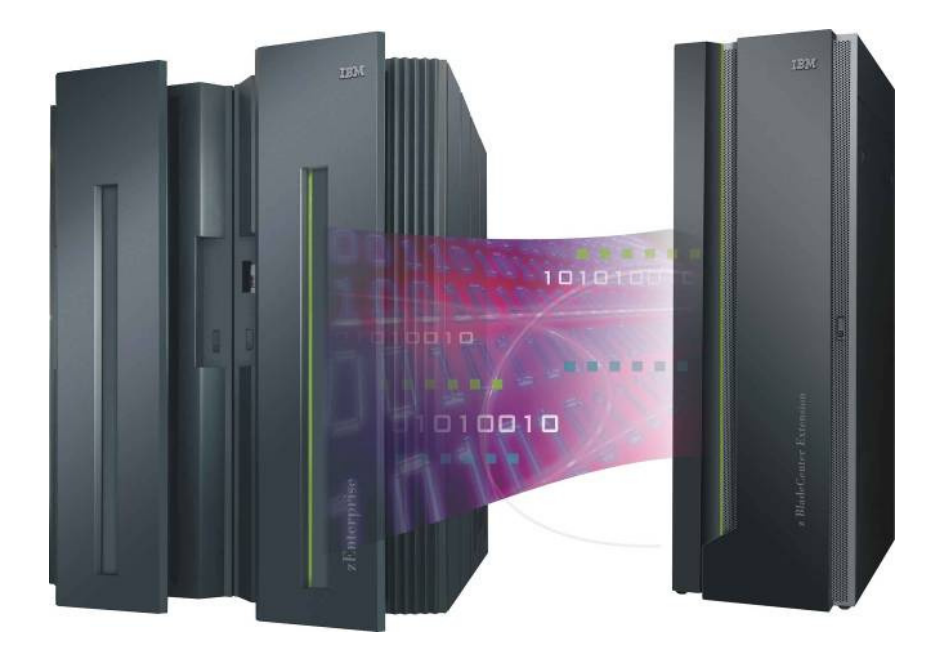

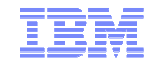

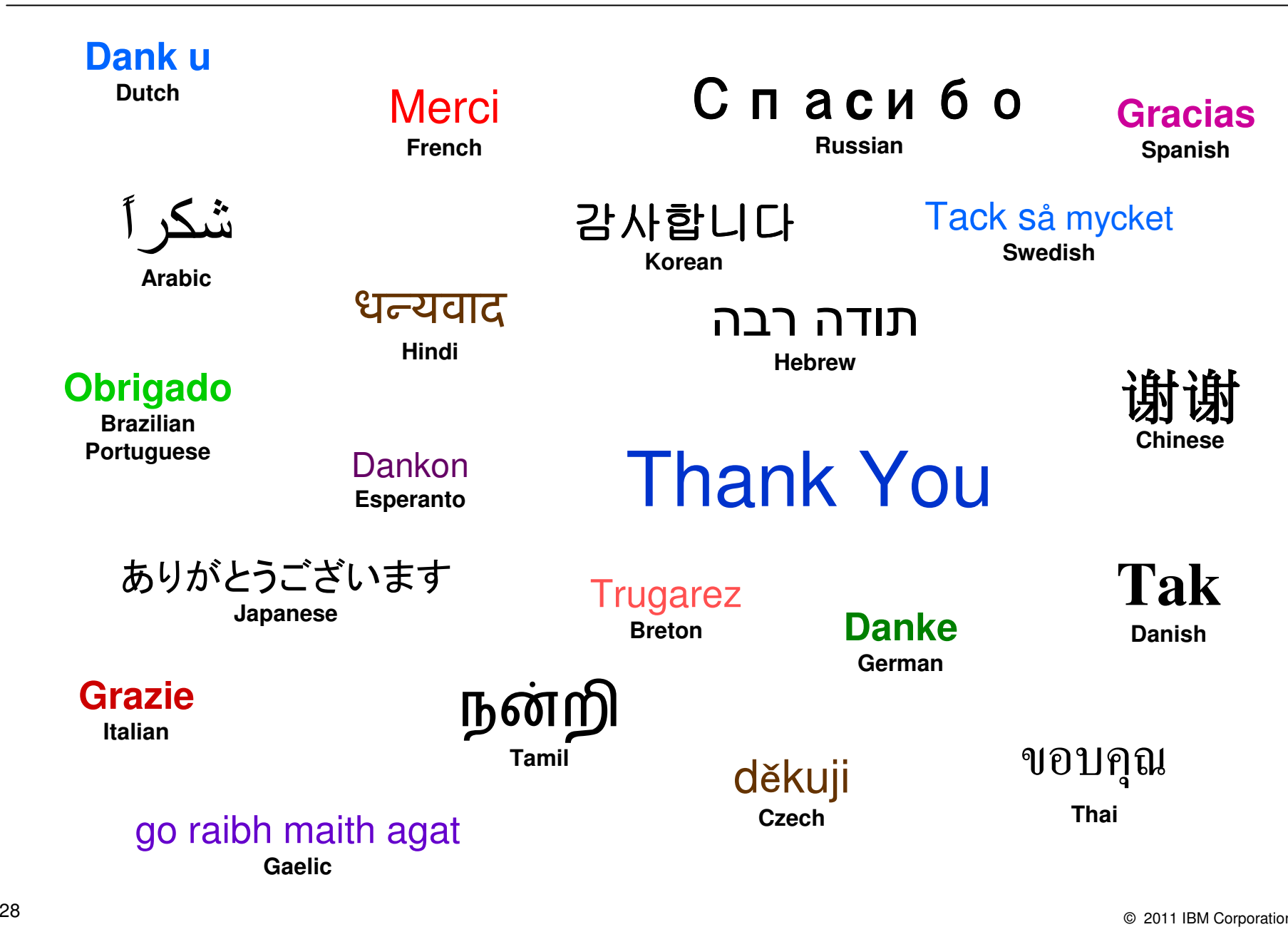